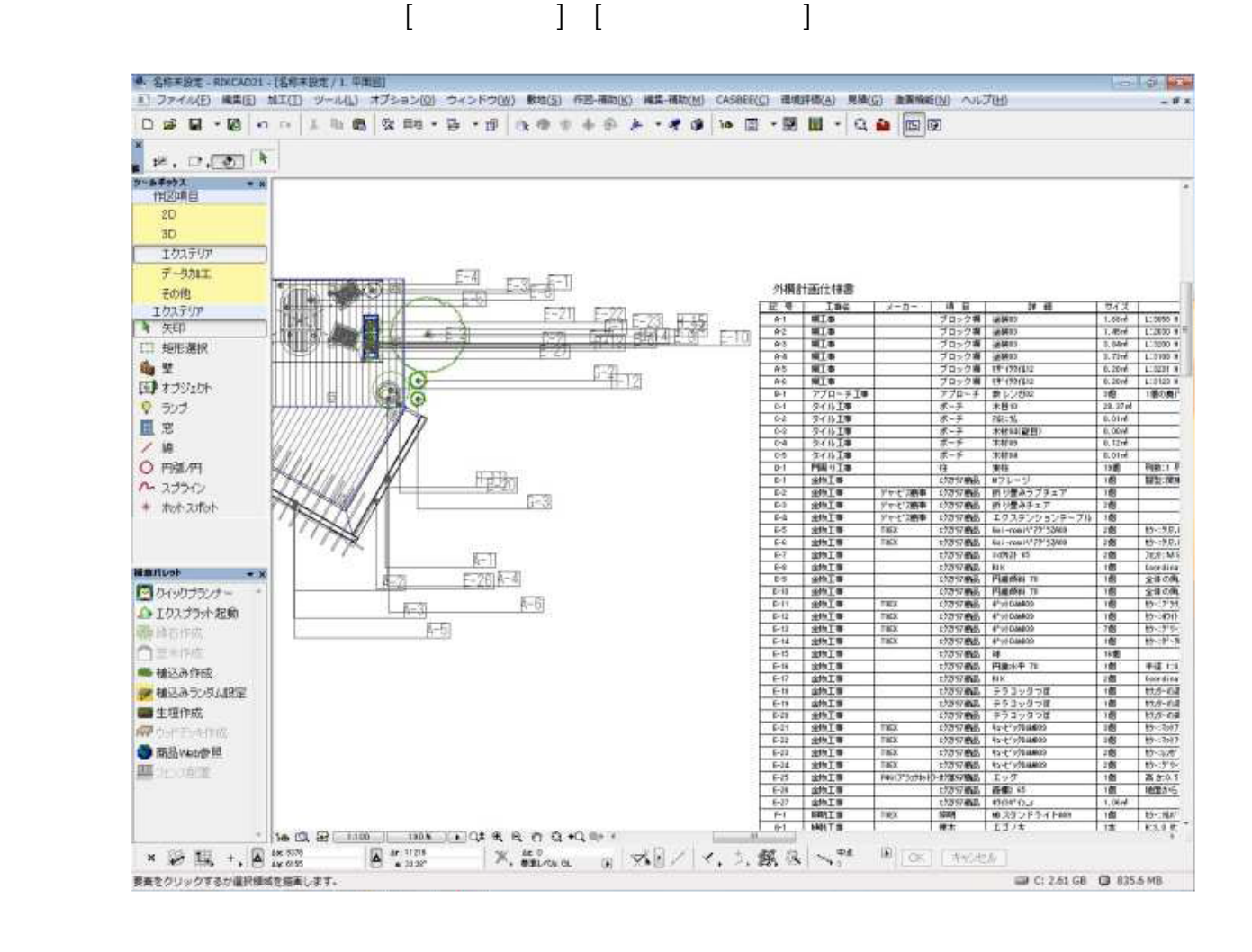

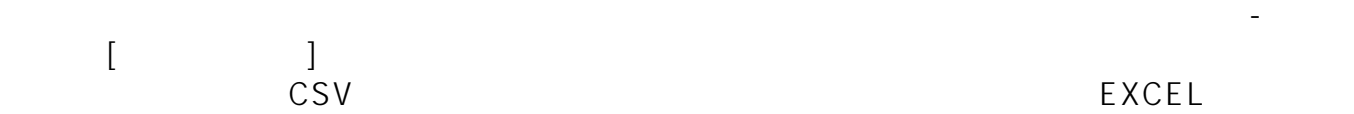

**▽顧客志向出力**

 $\mathsf{EXCEL}$ 

 $1/2$ **(c) 2024 RIK <k\_sumatani@rikcorp.jp> | 2024-04-27 20:24:00** [URL: http://faq.rik-service.net/index.php?action=artikel&cat=40&id=114&artlang=ja](http://faq.rik-service.net/index.php?action=artikel&cat=40&id=114&artlang=ja)

## $ASP$

**図面-積算**

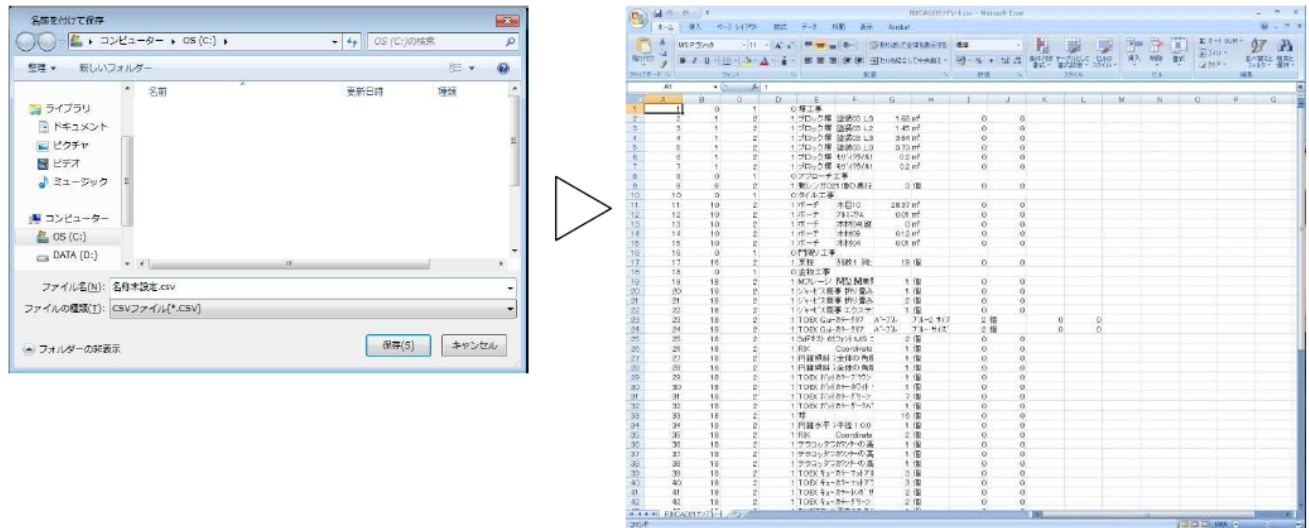

**図面-積算**

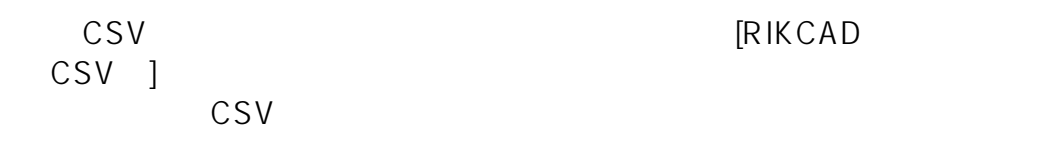

**College** 29 ASP型業務管理システム 顧客志向 - Windows Internet Explorer 見積一覧 新規見提供技 みつもはある エクセル社会 RECADINACION 開き 引合情報 8 10/04/08 引 金 内 専 神戸様郎 外橋工事  $\equiv$ 名神戸 大郎 富富 和 当神戸本社 君  $\frac{1}{n}$ 21 金 佳 考 ■ 見精計算書出力 見精書出力 見林並守 **IS2** 見積金額 宋印書 **N22/美原日 修業** 見無日 千定所值 犹见 No. ○ 承認項 東京本社 1 10/04/08 00818 神戸補印 エクステリア工事  $\theta$ 10/04/08  $\bullet$ 

 $ID: #1113$ 

 $: 2018 - 06 - 1913.57$ 

製作者: 藤田

 $[$